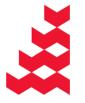

NATURAL ENVIRONMENT RESEARCH COUNCIL

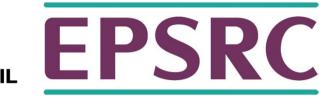

# ARCHER Performance and Debugging Tools

Slides contributed by Cray and EPCC

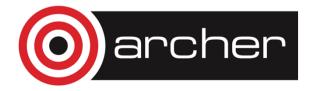

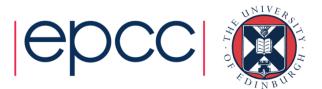

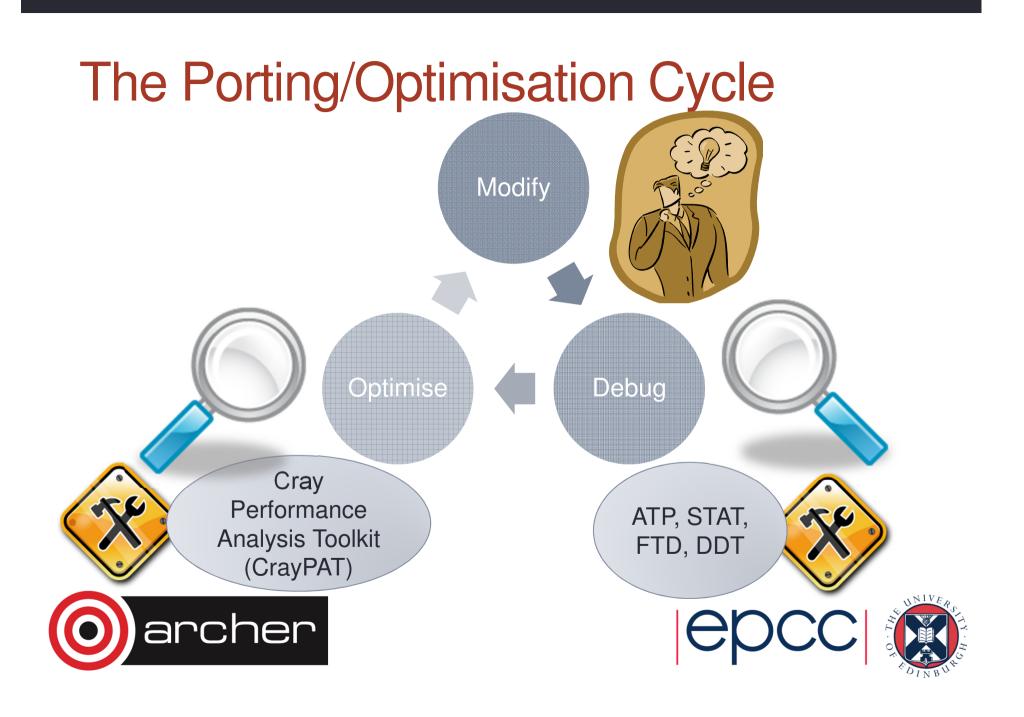

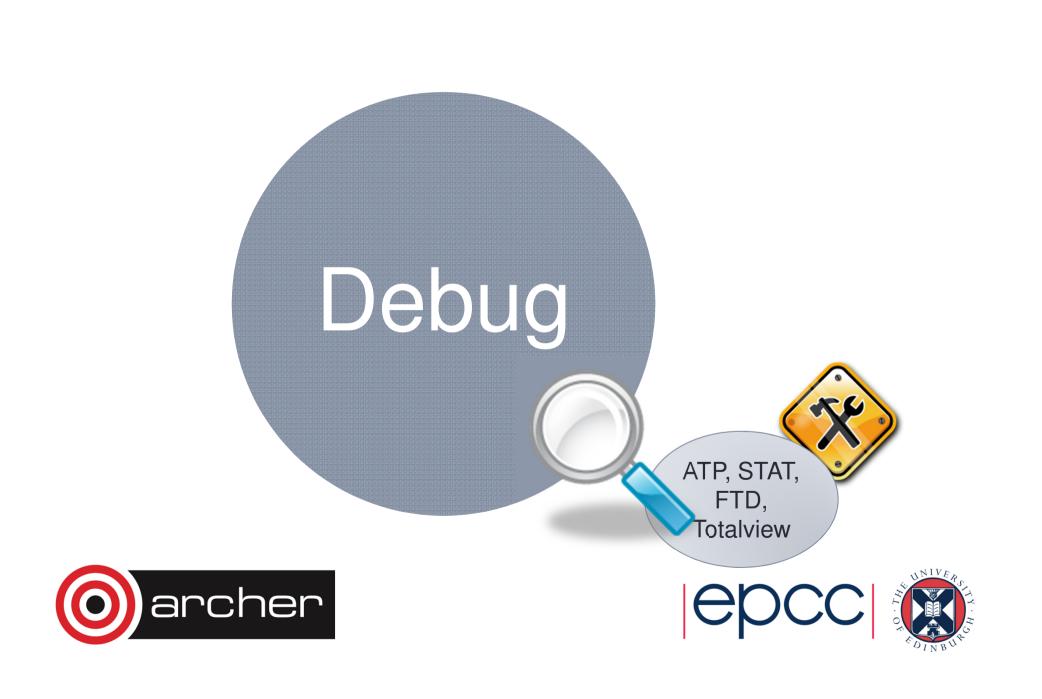

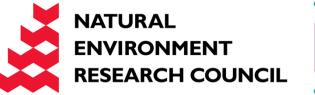

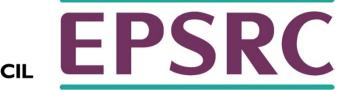

### Abnormal Termination Processing (ATP)

For when things break unexpectedly... (Collecting back-trace information)

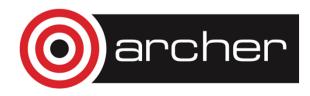

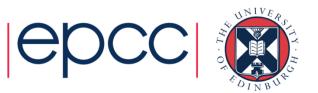

### Debugging in production and scale

- Even with the most rigorous testing, bugs may occur during development or production runs.
  - It can be very difficult to recreate a crash without additional information
  - Even worse, for production codes need to be efficient so usually have debugging disabled
- The failing application may have been using tens of or hundreds of thousands of processes
  - If a crash occurs one, many, or all of the processes might issue a signal.
  - We don't want the core files from every crashed process, they're slow and too big!
  - We don't want a backtrace from every processes, they're difficult to comprehend and analyze.

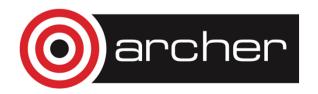

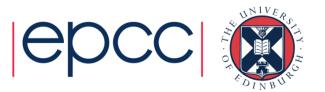

### **ATP Description**

- Abnormal Termination Processing is a lightweight monitoring framework that detects crashes and provides more analysis
  - Designed to be so light weight it can be used all the time with almost no impact on performance.
  - Almost completely transparent to the user
    - Requires atp module loaded during compilation (usually included by default)
    - Output controlled by the ATP\_ENABLED environment variable (set by system).
  - Tested at scale (tens of thousands of processors)
- ATP rationalizes parallel debug information into three easier to user forms:
  - 1. A single stack trace of the first failing process to stderr
  - 2. A visualization of every processes stack trace when it crashed
  - 3. A selection of representative core files for analysis

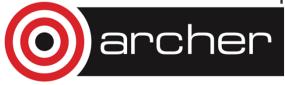

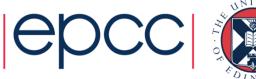

### Usage

Compilation - environment must have module loaded

module load atp

Execution (scripts must explicitly set these if not included by default)

export ATP\_ENABLED=1 ulimit -c unlimited ATP respects ulimits on corefiles. So to see corefiles the ulimit must change. On crash ATP will produce a selection of relevant cores files with unique, informative names.

More information (while atp module loaded)

man atp

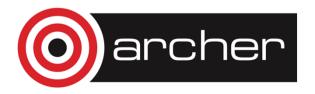

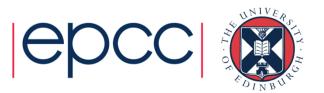

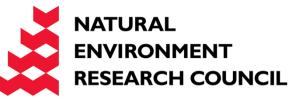

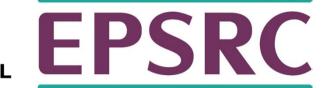

### Stack Trace Analysis Tool (STAT)

For when nothing appears to be happening...

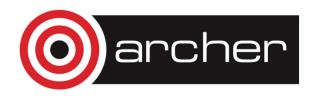

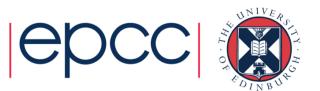

### STAT

- Stack Trace Analysis Tool (STAT) is a cross-platform tool from the University of Wisconsin-Madison.
- ATP is based on the same technology as STAT. Both gather and merge stack traces from a running application's parallel processes.
- It is very useful when application seems to be stuck/hung
- Full information including use cases is available at http://www.paradyn.org/STAT/STAT.html
- Scales to many thousands of concurrent process, only limited by number file descriptors
- STAT 1.2.1.3 is the default version on Sisu.

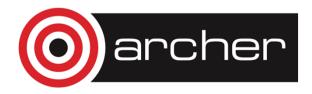

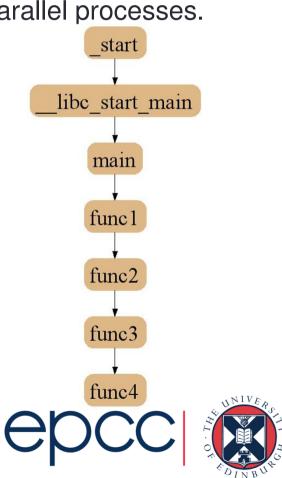

### **2D-Trace/Space Analysis**

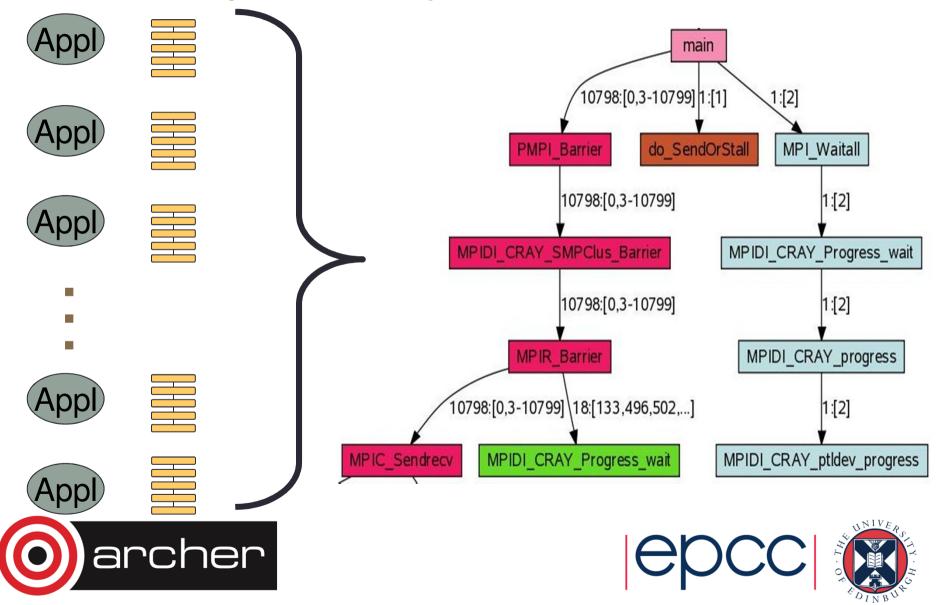

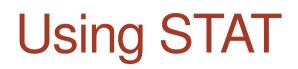

Start an interactive job...

module load stat

<launch job script> &

# Wait until application hangs:

STAT <pid of aprun>

# Kill job

statview STAT\_results/<exe>.0000.dot

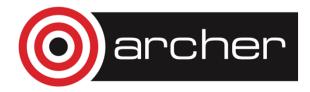

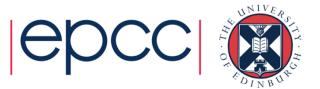

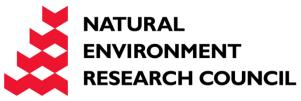

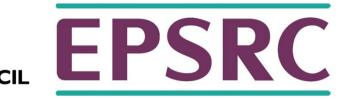

## LGDB

Diving in through the command line...

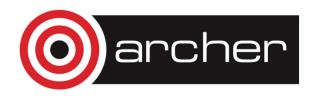

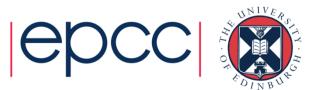

### Igdb - Command line debugging

- LGDB is a line mode parallel debugger for Cray systems
  - Available through cray-lgdb module
  - Binaries should be compiled with debugging enabled, e.g. –g. (Or Fast-Track Debugging see later).
  - The recent 2.0 update has introduced new features. All previous syntax is deprecated
- It has many of the features of the standard GDB debugger, but includes extensions for handling parallel processes.

It can launch jobs, or attach to existing jobs

- 1. To launch a new version of <exe>
  - 1. Launch an interactive session
  - 2. Run 1gdb
  - 3. Run launch \$pset{nprocs} <exe>
- 2. To attach to an existing job
  - 1. find the <apid> using apstat.
  - 2. launch 1gdb
  - 3. run attach \$<pset> <apid> from the lgdb shell.

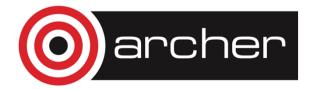

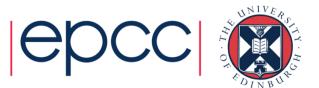

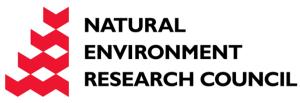

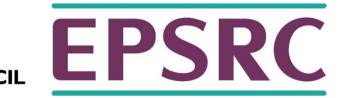

### **DDT Debugging**

Graphical debugging on ARCHER

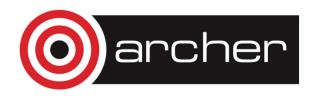

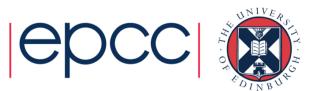

### Debugging MPI programs: DDT

- Allinea DDT installed on ARCHER
- The recommended way to use DDT on ARCHER is to install the free DDT remote client on your workstation or laptop and use this to run DDT on ARCHER.
- The version of the DDT remote client must match the version of DDT installed on ARCHER
  - currently version 4.2.1
  - http://www.allinea.com/products/downloads/clients

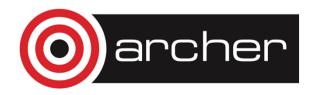

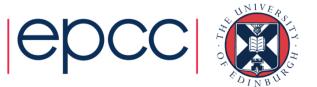

### Compiling for debugging

- install the source code on the /work filesystem
- compile the executable into a location on /work to ensure that the running job can access all of the required files.
- Turn off compiler optimisation and turn on debugging
  -O0 –g

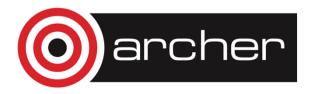

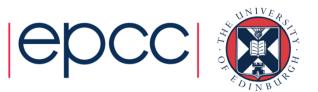

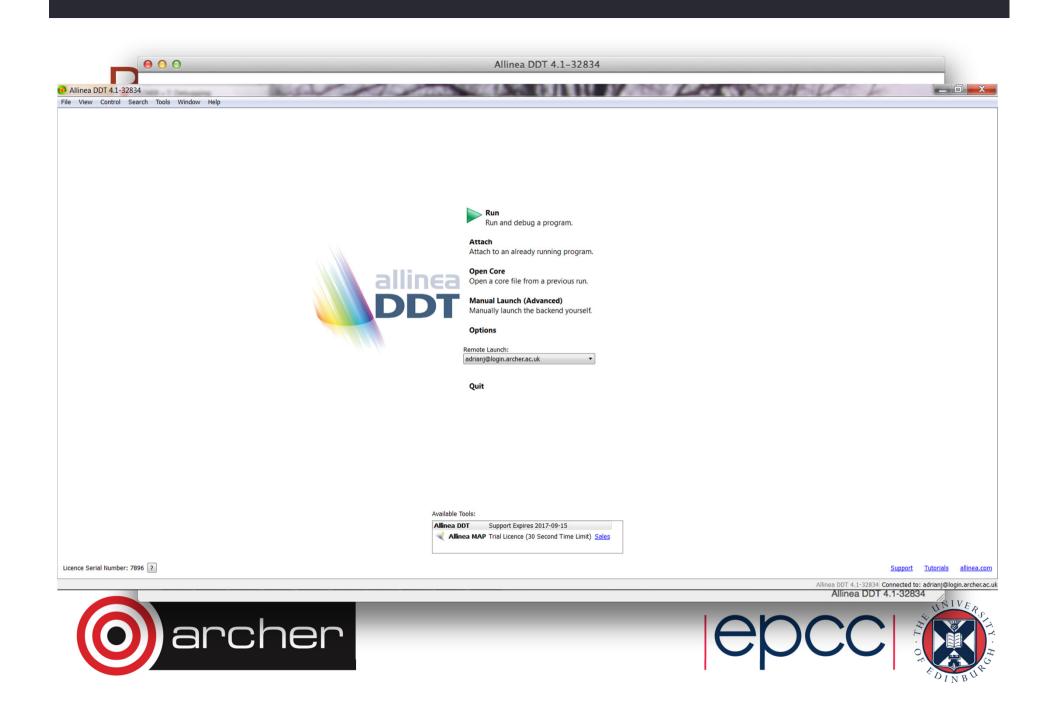

😥 Allinea DDT 4.1-32834

File View Control Search Tools Window Help

| (                             | 😔 Run (queue submission mode)                                      | 9       | X    | <b>_</b> ]                                                     |
|-------------------------------|--------------------------------------------------------------------|---------|------|----------------------------------------------------------------|
|                               | Application: /work/z01/z01/adrianj/xthi                            | Deta    | nils |                                                                |
|                               | Application: /work/z01/z01/adrianj/xthi                            | •       |      |                                                                |
|                               | Arguments:                                                         |         | -    |                                                                |
|                               | stdin file:                                                        | -       | 9    |                                                                |
|                               | Working Directory: /work/z01/z01/adrianj/                          | •       |      |                                                                |
| E III                         | MPI: 24 processes, 1 node, 24 ppn, Cray XT/XE/XK/XC (MPI/shmem/UP  | Deta    | ils  |                                                                |
|                               | Number of processes: 24 🔹 Number of Nodes: 1 🛓                     |         |      |                                                                |
|                               | Processes per Node: 24                                             |         |      |                                                                |
|                               | Implementation: Cray XT/XE/XK/XC (MPI/shmem/UPC/CAF), use queue    | Change. |      |                                                                |
|                               | aprun arguments                                                    |         | •    |                                                                |
|                               | OpenMP                                                             | Deta    | ils  |                                                                |
|                               | CUDA                                                               | Deta    | ils  |                                                                |
|                               | Memory Debugging                                                   | Detail  | ls   |                                                                |
|                               | Queue Submission Parameters: Wall Clock Limit=00:10:00, Queue=debu | Detail  | ls   |                                                                |
|                               | Environment Variables: none                                        | Deta    | ils  |                                                                |
|                               | Plugins: none                                                      | Deta    | ils  |                                                                |
|                               | Help                                                               | Can     | cel  |                                                                |
| Licence Serial Number: 7896 ? |                                                                    |         |      | Support Tutorials allinea.com                                  |
|                               |                                                                    |         |      | Allinea DDT 4.1-32834 Connected to: adrianj@login.archer.ac.uk |

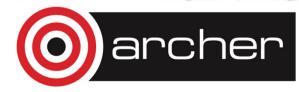

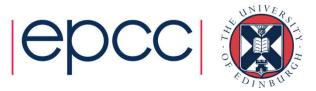

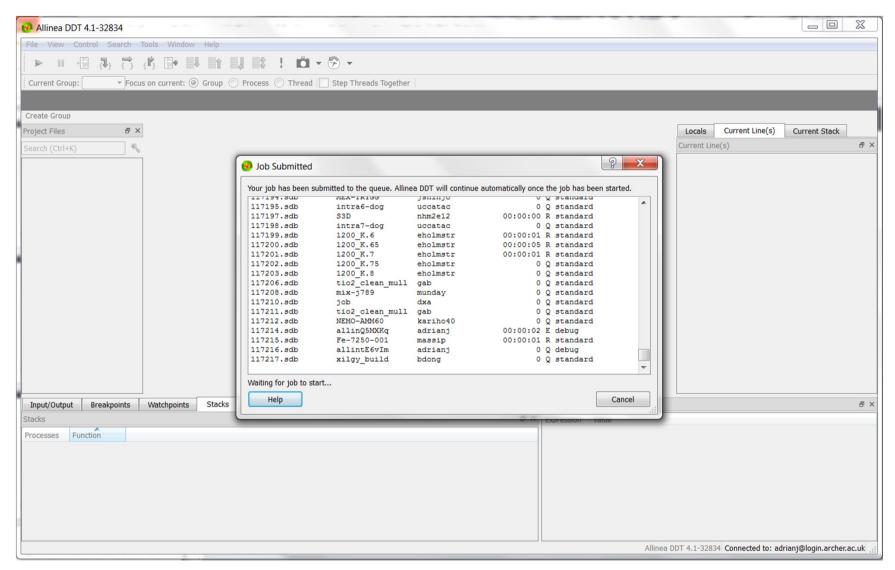

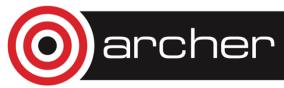

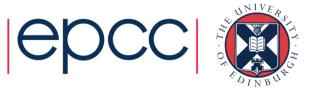

| 🥺 Allinea DDT 4.1-3283                                                                                                    | 34                  |                                                                                                    |   |                                                          |                               |
|----------------------------------------------------------------------------------------------------|---------------------|----------------------------------------------------------------------------------------------------|---|----------------------------------------------------------|-------------------------------|
| File View Control Se                                                                                                    | arch '              | íools Window Help                                                                                                    |   |                                                          |                               |
| ► <b>। </b>                                                                                                    | $\left\{  \right\}$ | ⟨в⟩ 📴 📫 📕 📫 🗜 📫 マ 💬 マ                                                                                                    |   |                                                          |                               |
| Current Group: All 🔻                                                                                                    | Focu                | s on current: 💿 Group 🔘 Process 🔘 Thread 📃 Step Threads Together                                                                                                    |   |                                                          |                               |
| All                                                                                                    | 0                   | 1 2 3 4 5 6 7 8 9 10 11 12 13 14 15 16 17 18 19 20 21 22 23                                                                                                    |   |                                                          |                               |
| Create Group                                                                                                    |                     |                                                                                                    |   |                                                          |                               |
| Project Files                                                                                                    | ₽×                  | 🔊 xthi.c 🗵                                                                                                    |   | Locals Current Line(                                     | (s) Current Stack             |
| Search (Ctrl+K)                                                                                                    | ٩                   | ⚠ This file is newer than your program. Please recompile then restart your debugging session.                                                                                                    |   | Current Line(s)                                          | 8 ×                           |
| wcsrtombs.c     wctrans.c     wctrans.c     wctype.c     weight.h     weightwc.h     wfiledoalloc.r     wfiledoalloc.r     wfiledos.c     wgenops.c     wmemcpy.c     wmempoy.c     wmempoy.c | c<br>cst            | <pre>37 return(str); 38 39 40 int main(int argc, char *argv[]) 41 { 42 int rank, thread; 43 cpu_set_t coremask; 44 char clbuf[7 * CPU_SETSIZE], hnbuf[64]; 45 46 MPI Init(&amp;argc, &amp;argv); 47 MPI_Comm_rank(MPI_COMM_WORLD, &amp;rank); 48 memset(clbuf, 0, sizeof(clbuf)); 49 memset(hnbuf, 0, sizeof(hnbuf)); 50 (void)gethostname(hnbuf, sizeof(hnbuf)); 51 #pragma omp_parallel private(thread, coremask, clbuf) 52 { 53 thread = omp_get_thread_num(); 54 (void)sched_getaffinity(0, sizeof(coremask), &amp;coremask); 55 cpuset_to_cstr(&amp;coremask, clbuf); 56 #pragma omp_barrier</pre> |   | Variable Name<br>⊢ argc<br>⊕ argv<br>Type: none selected | Value<br>1<br>0x7ffffff7b88   |
| Input/Output Breakpo                                                                                                    | oints               | Watchpoints Stacks Tracepoints Tracepoint Output Logbook Evaluate                                                                                                    |   |                                                          | ₽×                            |
| Stacks<br>Processes Function<br>24 main (xthi.c                                                                                                    | ::46)               | B     Expression     Value                                                                                                    |   |                                                          |                               |
|                                                                                                    | 9                   | rcher (E                                                                                                    | × |                                                          | e: adrianj@login.archer.ac.uk |

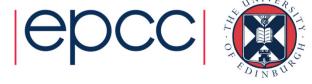

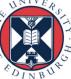

### **DDT options**

- Play: run processes in current group until they are stopped.
- Pause: pause processes in current group for examination.
- Add Breakpoint: adds a breakpoint at a line of code, or a function, causing processes to pause when they reach it.
- Step Into: step the current process group by a single line or, if the line involves a function call, into the function instead.
- Step Over: steps the current process group by a single line.
- Step Out: will run the current process group to the end of their current function, and return to the calling location.

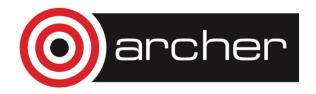

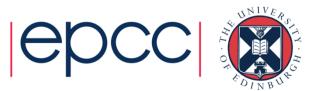

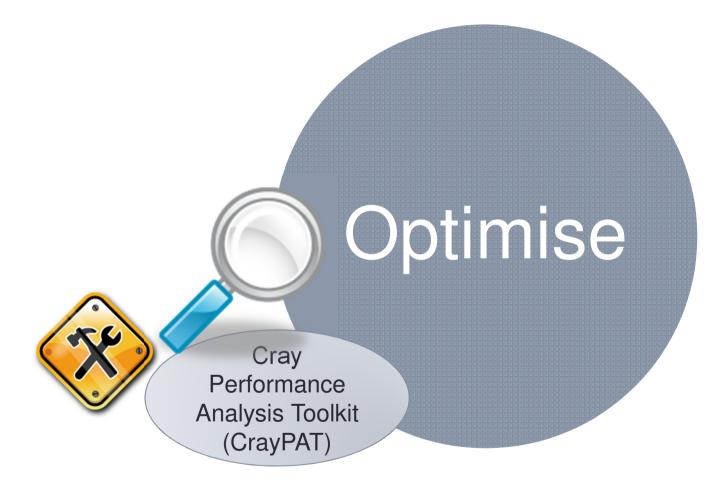

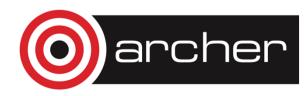

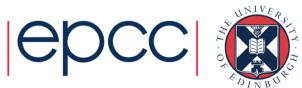

#### Sampling

#### **Advantages**

- Only need to instrument main routine
- Low Overhead depends only on sampling frequency
- Smaller volumes of data
   produced

#### Disadvantages

- Only statistical averages
   available
- Limited information from performance counters

#### Advantages

 More accurate and more detailed information

**Event Tracing** 

 Data collected from every traced function call not statistical averages

#### Disadvantages

- Increased overheads as number of function calls increases
- Huge volumes of data generated

The best approach is *guided tracing*.

e.g. Only tracing functions that are not small (i.e. very few lines of code) and contribute a lot to application's run time.

APA is an automated way to do this.

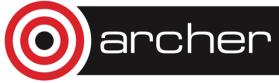

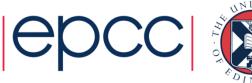

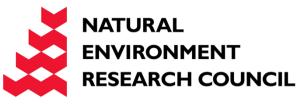

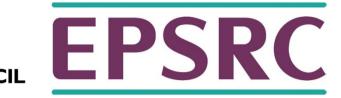

# Automatic Profile Analysis

A two step process to create a guided event trace binary.

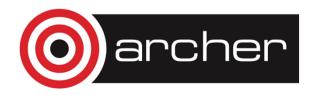

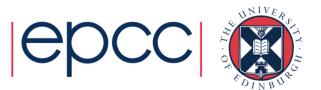

Program Instrumentation - Automatic Profiling Analysis

- Automatic profiling analysis (APA)
- Provides simple procedure to instrument and collect performance data as a first step for novice and expert users
- Identifies top time consuming routines
- Automatically creates instrumentation template customized to application for future in-depth measurement and analysis

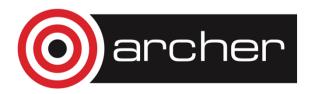

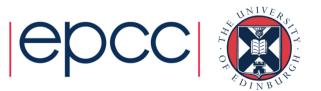

### Steps to Collecting Performance Data

• Access performance tools software

% module load perftools

Build application keeping .o files (CCE: -h keepfiles)

% make clean % make

- Instrument application for automatic profiling analysis
  - You should get an instrumented program a.out+pat

% pat\_build -O apa a.out

We are telling pat\_build that the output of this sample run will be used in an APA run

- Run application to get top time consuming routines
  - You should get a performance file ("<sdatafile>.xf") or multiple files in a directory <sdatadir>

% aprun ... a.out+pat (or qsub <pat script>)

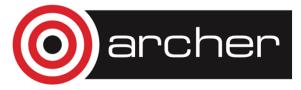

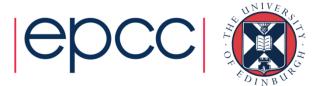

### Steps to Collecting Performance Data (2)

• Generate text report and an .apa instrumentation file

- Inspect .apa file and sampling report
- Verify if additional instrumentation is needed

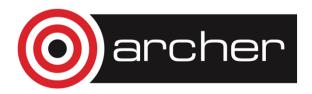

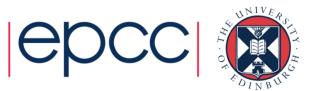

### Generating Event Traced Profile from APA

- Instrument application for further analysis (a.out+apa)
  - % pat\_build -O <apafile>.apa
- Run application

% aprun ... a.out+apa (or qsub <apa script>)

• Generate text report and visualization file (.ap2)

% pat\_report -o my\_text\_report.txt [<datafile>.xf | <datadir>]

View report in text and/or with Cray Apprentice<sup>2</sup>

% app2 <datafile>.ap2

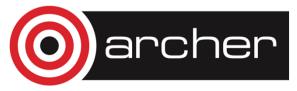

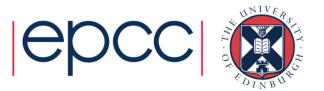

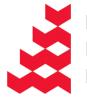

NATURAL

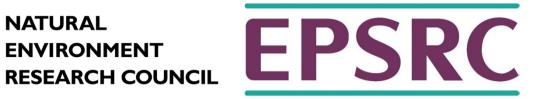

# Analysing Data with pat\_report

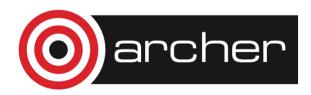

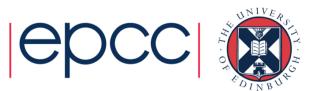

### Using pat\_report

- Always need to run pat\_report at least once to perform data conversion
  - Combines information from xf output (optimized for writing to disk) and binary with raw performance data to produce ap2 file (optimized for visualization analysis)
  - Instrumented binary must still exist when data is converted!
  - Resulting ap2 file is the input for subsequent pat\_report calls and Apprentice<sup>2</sup>
  - xf and instrumented binary files can be removed once ap2 file is generated.
- Generates a text report of performance results
  - Data laid out in tables
  - Many options for sorting, slicing or dicing data in the tables.
    - pat\_report -0 \*.ap2
    - pat\_report -0 help (list of available profiles)
  - Volume and type of information depends upon sampling vs tracing.

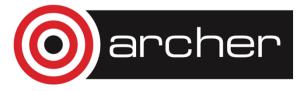

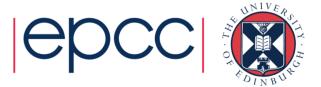

### **Job Execution Information**

```
CrayPat/X: Version 6.1.2 Revision 11877 (xf 11595) 09/27/13 12:00:25
Number of PEs (MPI ranks): 32
Numbers of PEs per Node: 16 PEs on each of 2 Nodes
Numbers of Threads per PE: 1
Number of Cores per Socket: 12
Execution start time: Wed Nov 20 15:39:32 2013
System name and speed: mom2 2701 MHz
```

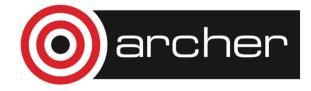

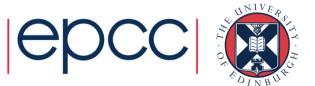

### Sampling Output (Table 2)

| Samp%       Samp       Imb.       Group                         Samp%       Function                                 Source                                 Line                                 PE=HIDE |
|----------------------------------------------------------------------------------------------------|
| 100.0%   7607.1     Total                                                                                                    |
| 67.6%   5139.8      USER                                                                                                    |
| 67.5%   5136.8       cfd_<br>3       training/201312-CSE-EPCC/reggrid/cfd.f                                                                                                    |
|                                                                                                    |
|                                                                                                    |
| 13.7%   1038.5   315.5   24.1%  MPI_SSEND<br>   7.2%   547.1   3554.9   89.5%  mpi_recv<br>   7.1%   540.4   3559.6   89.6%  MPI_WAIT                                                                    |
| 3.8%   290.8   319.2   54.0%  mpi_finalize<br> ====================================                                                                                                    |

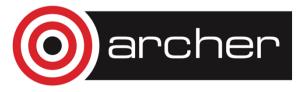

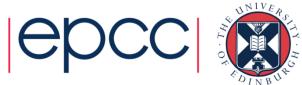

### pat\_report: Flat Profile

Table 1: Profile by Function Samp% Samp Imb. Imb. Group Samp% Samp | Function PE=HIDE 100.0% | 7607.1 | -- | -- | Total 67.6% | 5139.8 | -- | -- |USER 67.5% | 5136.8 | 1076.2 | 17.9% | cfd\_ 31.8% | 2421.7 | -- | -- |MPI 13.7% | 1038.5 | 315.5 | 24.1% |MPI\_SSEND 7.2% | 547.1 | 3554.9 | 89.5% |mpi\_recv 7.1% | 540.4 | 3559.6 | 89.6% |MPI\_WAIT 290.8 319.2 54.0% mpi finalize 3.8% \_\_\_\_\_ 

MPI Grid Detection:

A linear pattern was detected in MPI sent message traffic. For table of sent message counts, use -O mpi\_dest\_counts. For table of sent message bytes, use -O mpi\_dest\_bytes.

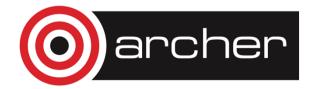

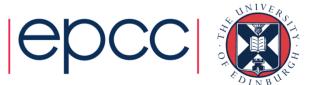

#### pat\_report: Hardware Performance Counters

| Total                           |                                                          |
|---------------------------------|----------------------------------------------------------|
| PERF_COUNT_HW_CACHE_L1D:ACCESS  | 99236829284                                              |
| PERF_COUNT_HW_CACHE_L1D:PREFET  | CH 1395603690                                            |
| PERF_COUNT_HW_CACHE_L1D:MISS    | 5235958322                                               |
| CPU_CLK_UNHALTED:THREAD_P       | 229602167200                                             |
| CPU_CLK_UNHALTED:REF_P          | 7533538184                                               |
| DTLB_LOAD_MISSES:MISS_CAUSES_A  |                                                          |
| DTLB_STORE_MISSES:MISS_CAUSES_A | A_WALK 6702254                                           |
| L2_RQSTS:ALL_DEMAND_DATA_RD     | 3448321934                                               |
| L2_RQSTS:DEMAND_DATA_RD_HIT     | 3019403605                                               |
| User time (approx)              | 76.128 secs 205620987829 cycles                          |
| CPU_CLK                         | 3.048GHz                                                 |
| TLB utilization                 | 2956.80 refs/miss 5.775 avg uses                         |
|                                 | 95.1% hits 4.9% misses                                   |
| D1 cache utilization (misses)   | 20.22 refs/miss 2.527 avg hits<br>91.8% hits 8.2% misses |
|                                 |                                                          |
|                                 | 99.6% hits 0.4% misses                                   |
|                                 | 246.83 refs/miss 30.853 avg hits                         |
| D2 to D1 bandwidth              | 2764.681MB/sec 220692603786 bytes                        |

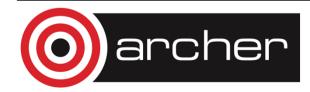

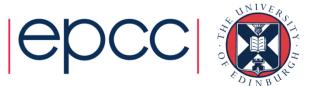

#### Some important options to pat\_report -O

| callers                                                     | Profile by Function and Callers                                      |  |  |  |
|-------------------------------------------------------------|----------------------------------------------------------------------|--|--|--|
| callers+hwpc                                                | Profile by Function and Callers                                      |  |  |  |
| callers+src                                                 | Profile by Function and Callers, with Line Numbers                   |  |  |  |
| callers+src+hwpc                                            | Profile by Function and Callers, with Line Numbers                   |  |  |  |
| calltree                                                    | Function Calltree View                                               |  |  |  |
| heap_hiwater                                                | Heap Stats during Main Program                                       |  |  |  |
| hwpc                                                        | Program HW Performance Counter Data                                  |  |  |  |
| load_balance_program+hwpc Load Balance across PEs           |                                                                      |  |  |  |
| load_balance_sm Load Balance with MPI Sent Message Stats    |                                                                      |  |  |  |
| loop_times Loop Stats by Function (from -hprofile_generate) |                                                                      |  |  |  |
| loops                                                       | <pre>ps Loop Stats by Inclusive Time (from -hprofile_generate)</pre> |  |  |  |
| mpi_callers                                                 | MPI Message Stats by Caller                                          |  |  |  |
| profile                                                     | Profile by Function Group and Function                               |  |  |  |
| profile+src+hwpc                                            | Profile by Group, Function, and Line                                 |  |  |  |
| <pre>samp_profile</pre>                                     | Profile by Function                                                  |  |  |  |
| <pre>samp_profile+hwpc</pre>                                | Profile by Function                                                  |  |  |  |
| samp profile+src                                            | Profile by Group, Function, and Line                                 |  |  |  |

For a full list see pat\_report -O help

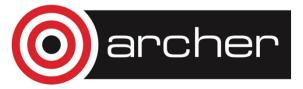

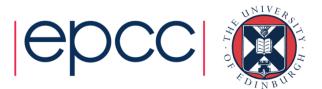